YAMANE\_AICDA\_targets\_recruited

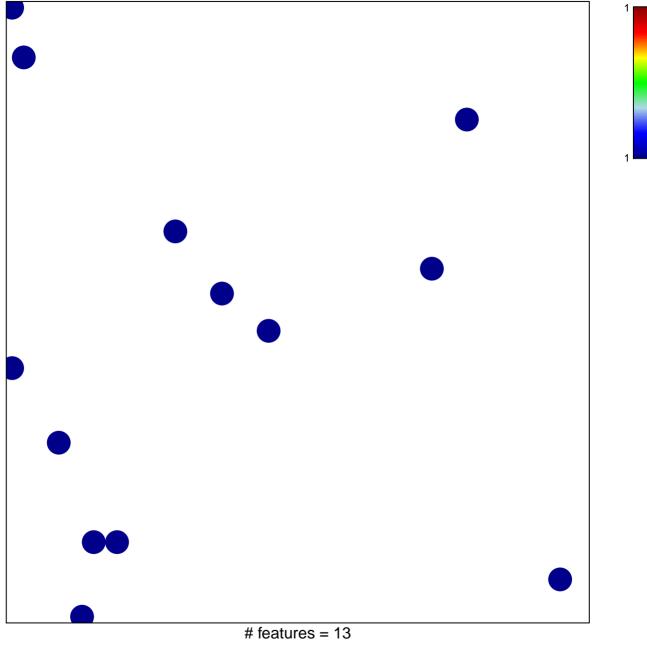

chi-square p = 0.85

## YAMANE\_AICDA\_targets\_recruited

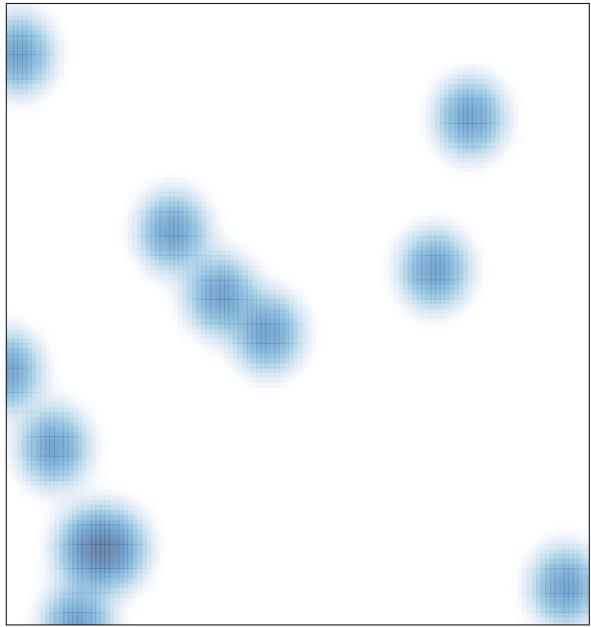

# features = 13, max = 1